**Highlighted sections have their own videos. Please click on enhancement reference number to view in YouTube.**

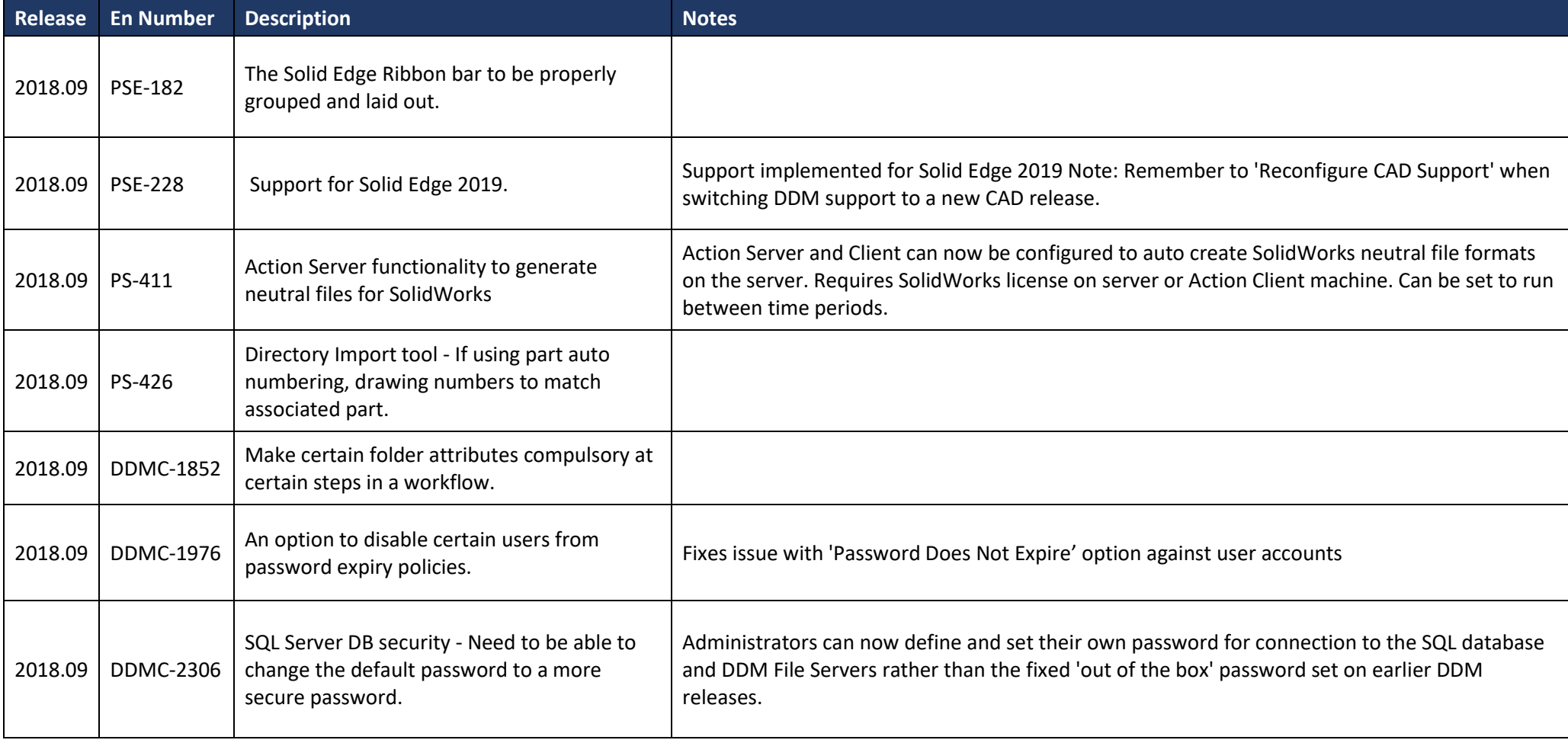

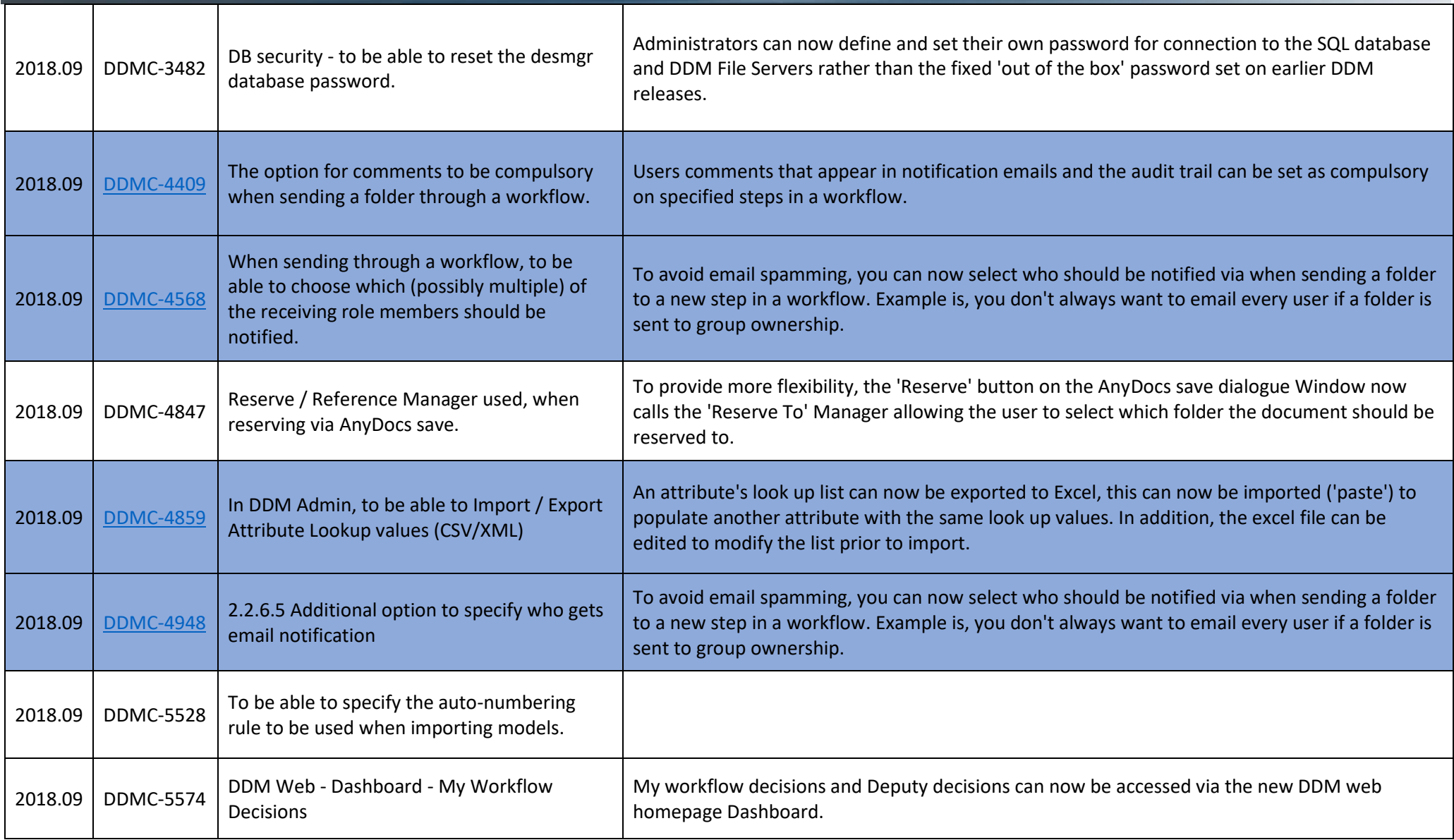

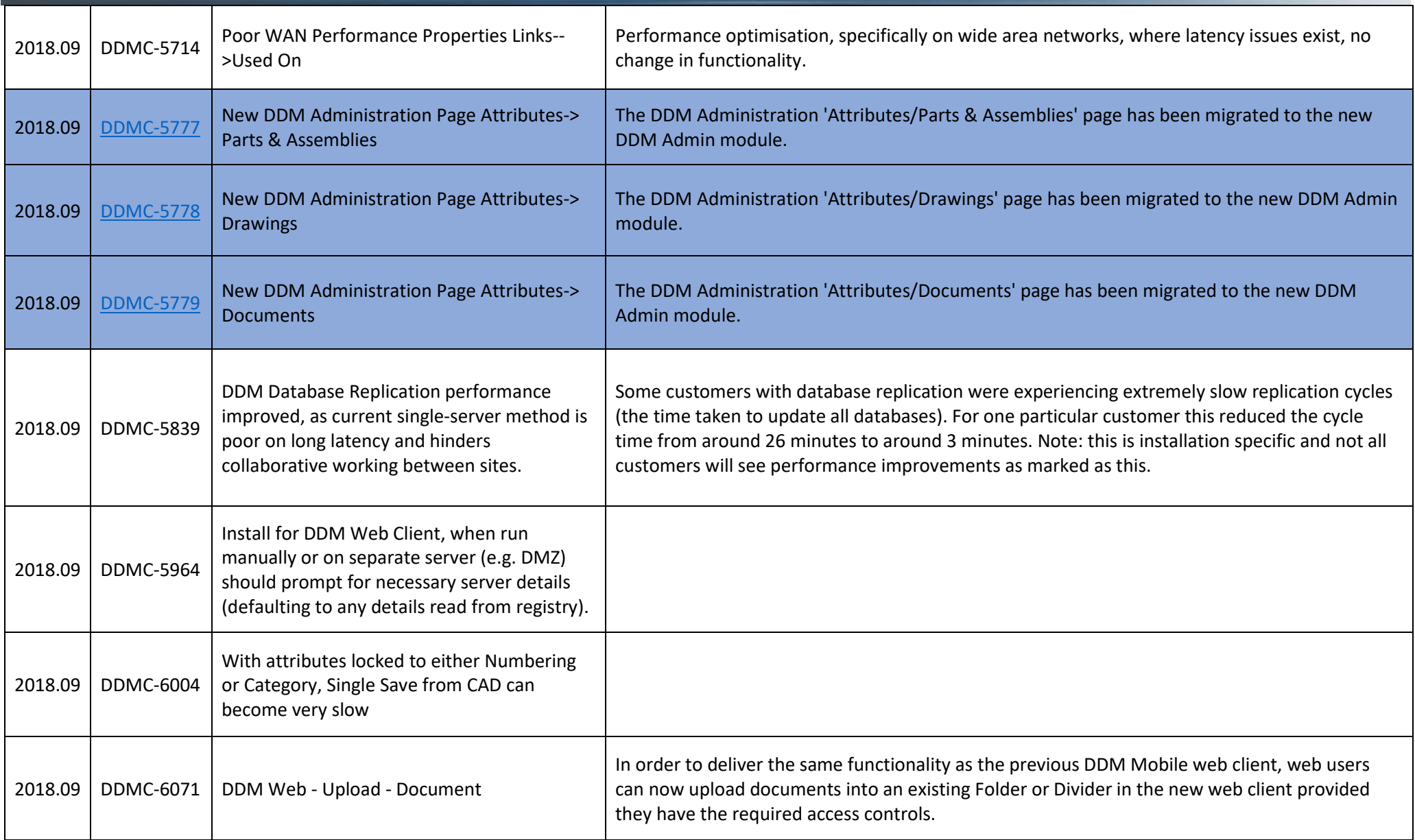

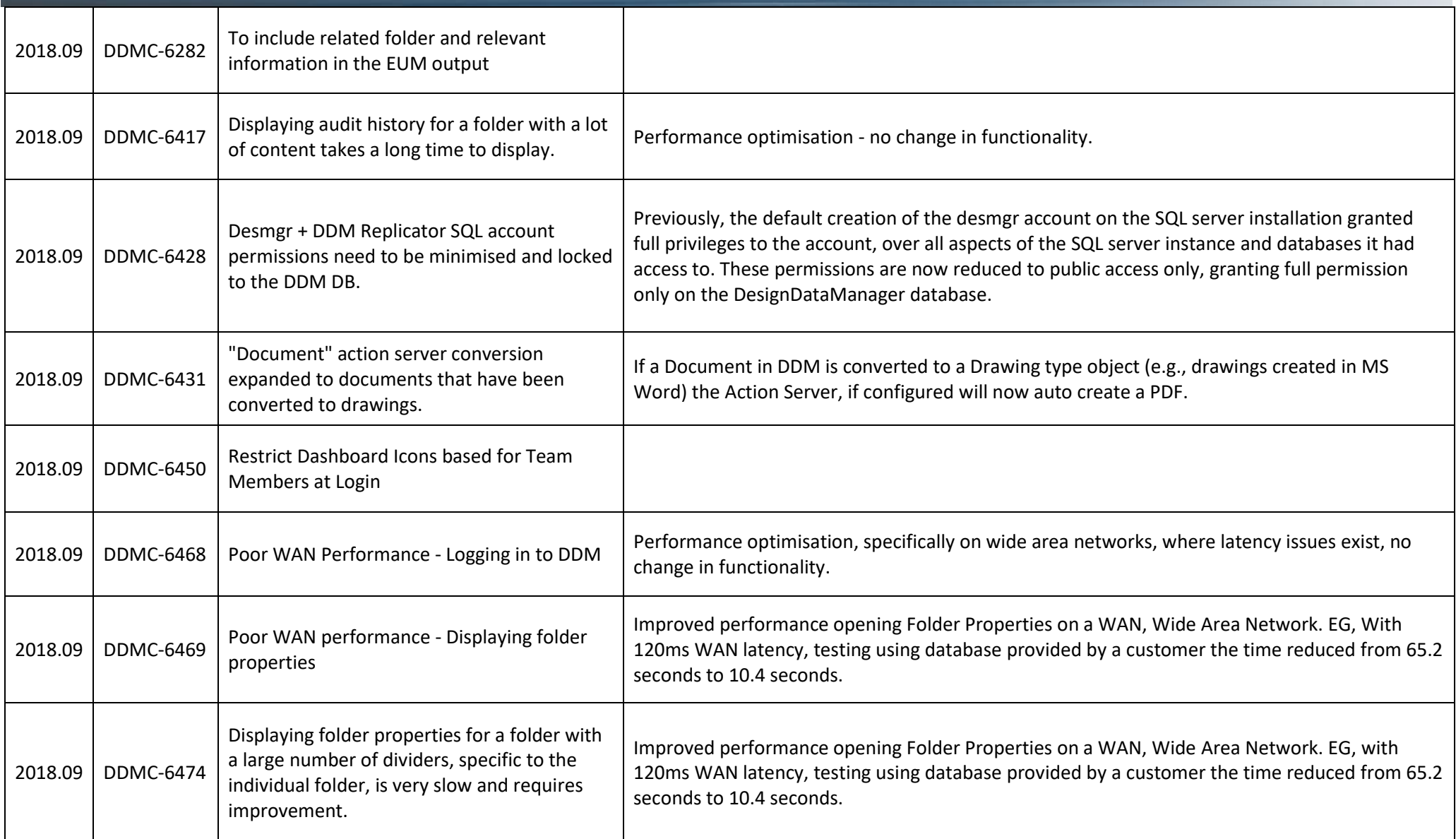

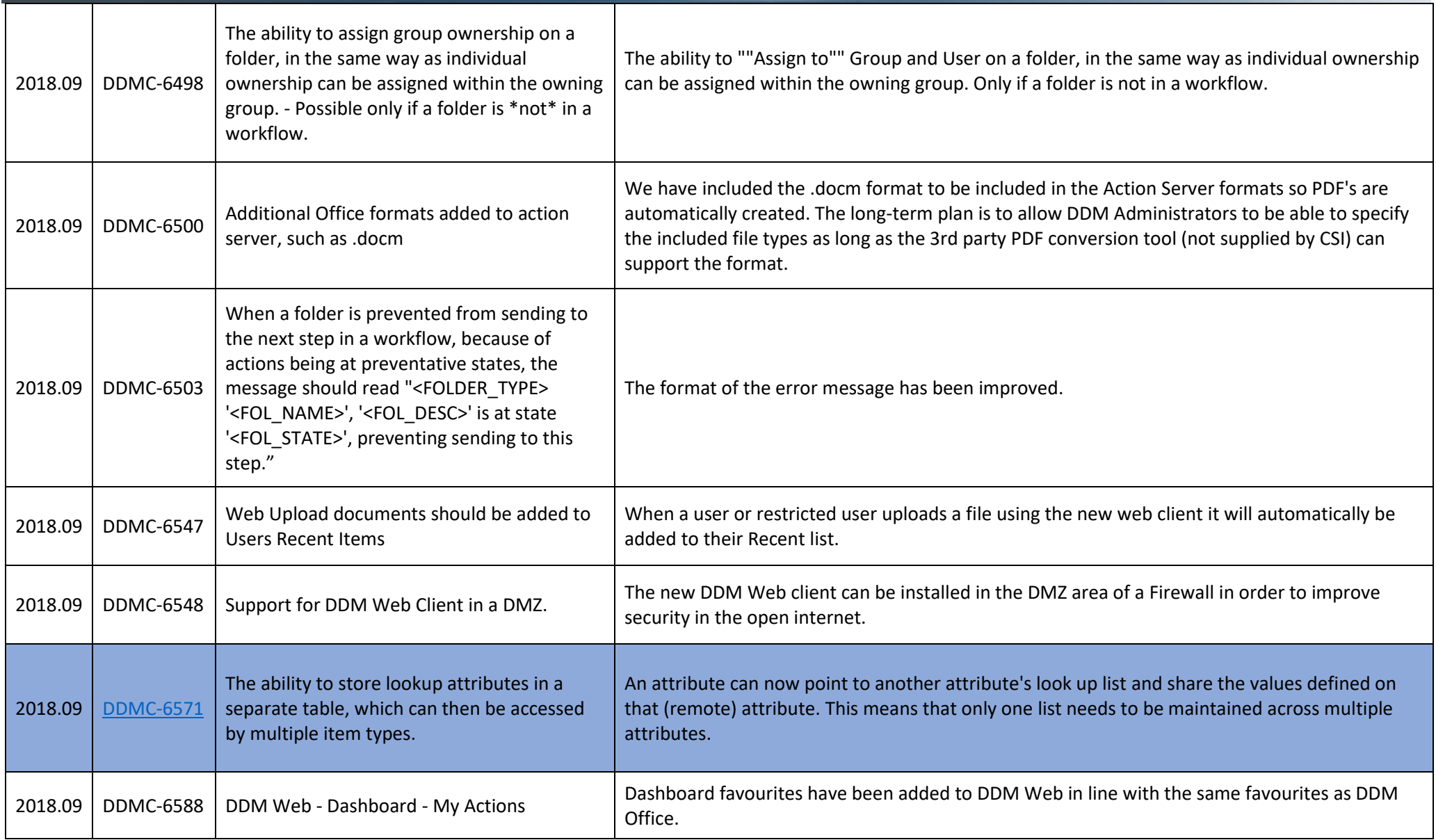

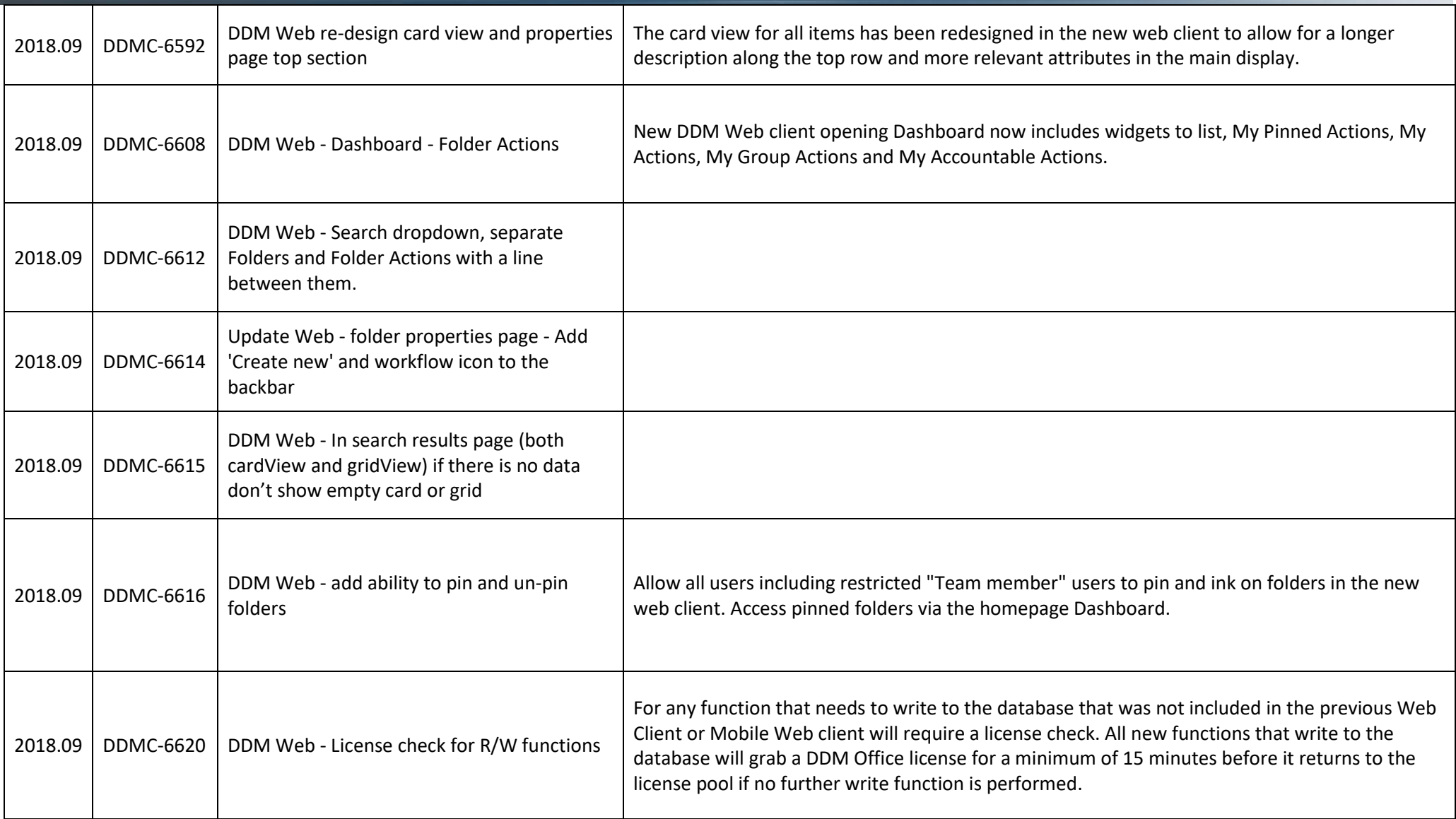

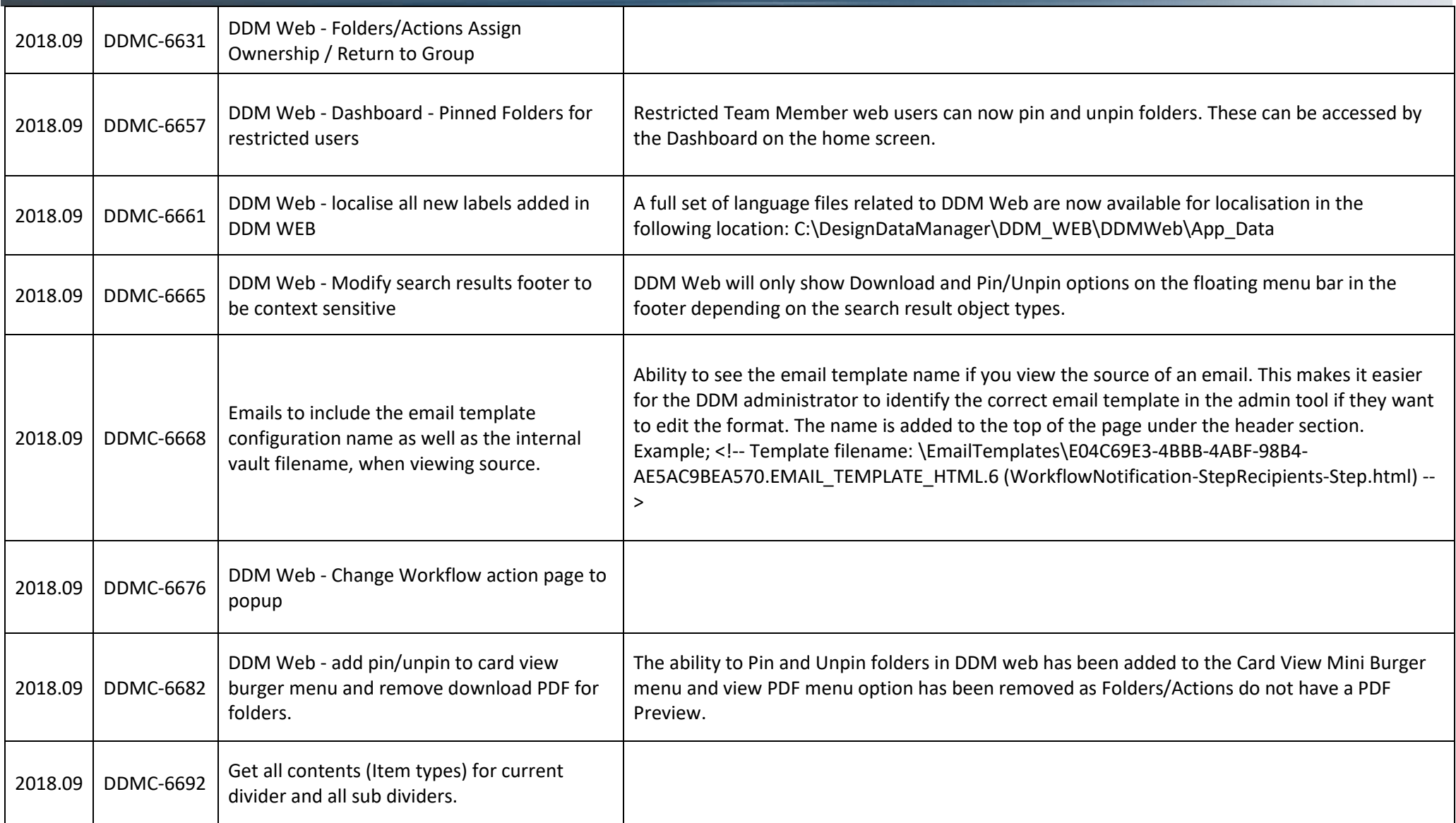

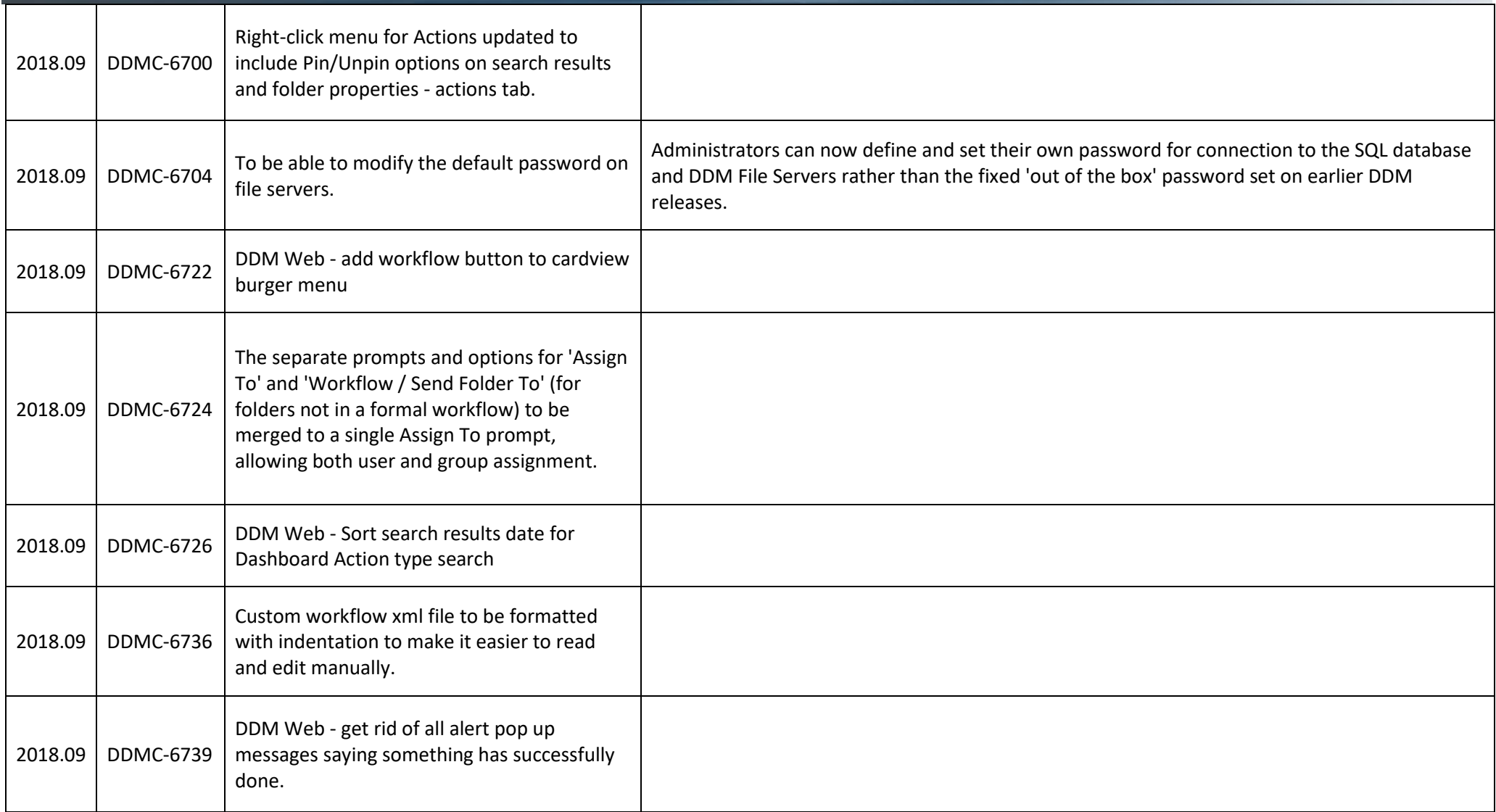

# $\odot$ DDM

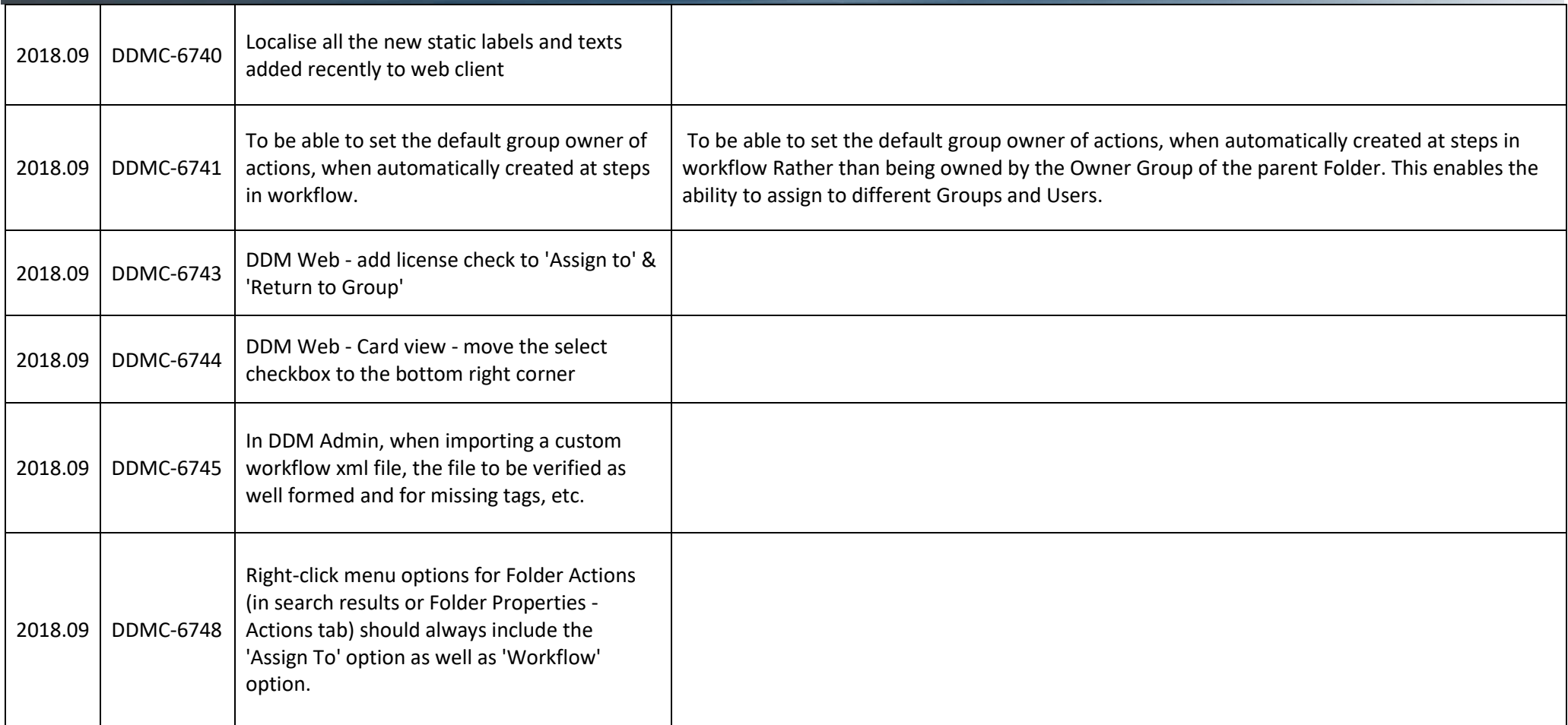